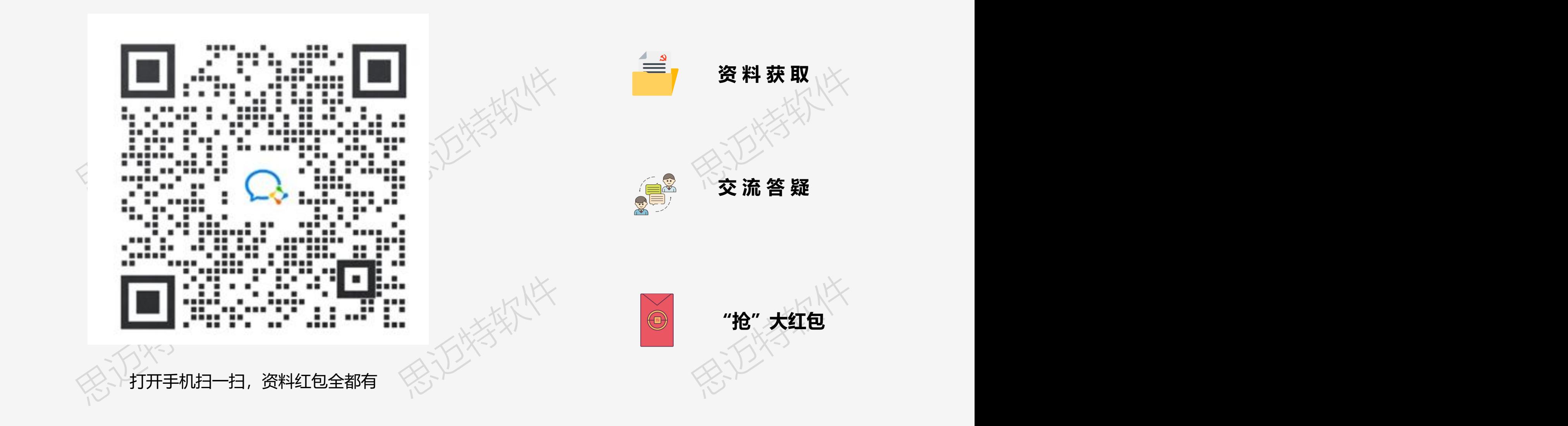

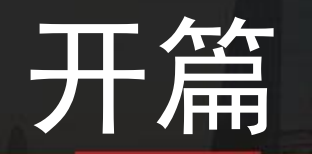

## 思迈特软件 思迈特软件 产 品 认 证 公 开 课

思迈特软件

思迈特软件

思迈特软件 国家高新技术企业<br>中国大数据百强企业<br>中国十佳商业智能方案商<br>中国十佳商业智能方案商 国家高新技术企业 中国大数据百强企业 中国十佳商业智能方案商

## **Smartbi产品资格认证**

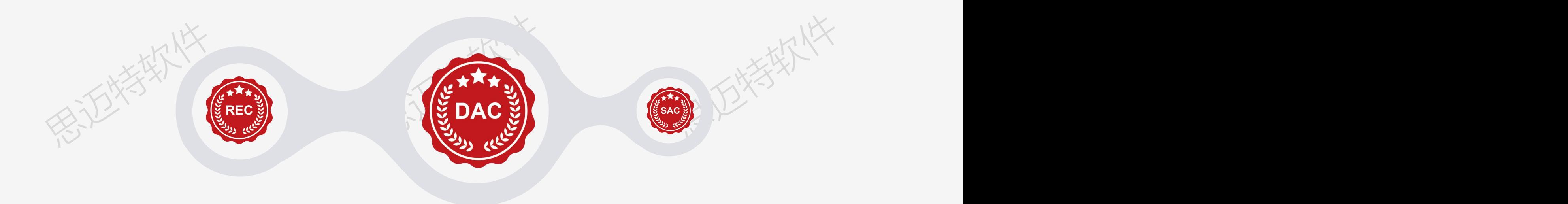

### 面向IT技术人员

满足定制化的业务需求,对于经典的商业 智能场景,帮助技术人员快速部署和开发 BI系统,满足预定义的数据展现需求

### 报 表 工 程 师 认 证 数 据 分 析 师 认 证 系 统 管 理 员 认 证

思迈特软件 思迈特软件 面向业务人员 提供多种选择的自助数据分析工具,无 论在Excel里还是在浏览器上,业务人 员都能自由高效的分析数据

### 系统管理员认证

思迈特软件 面向系统管理人员 包括环境部署、用户管理、系统运维等

内容维护平台使用

## **认证系列公开课**

操作使用,思迈特BI研究院特推出 系列线上公开课程:

第一弹:数据分析师

第二弹:报表工程师

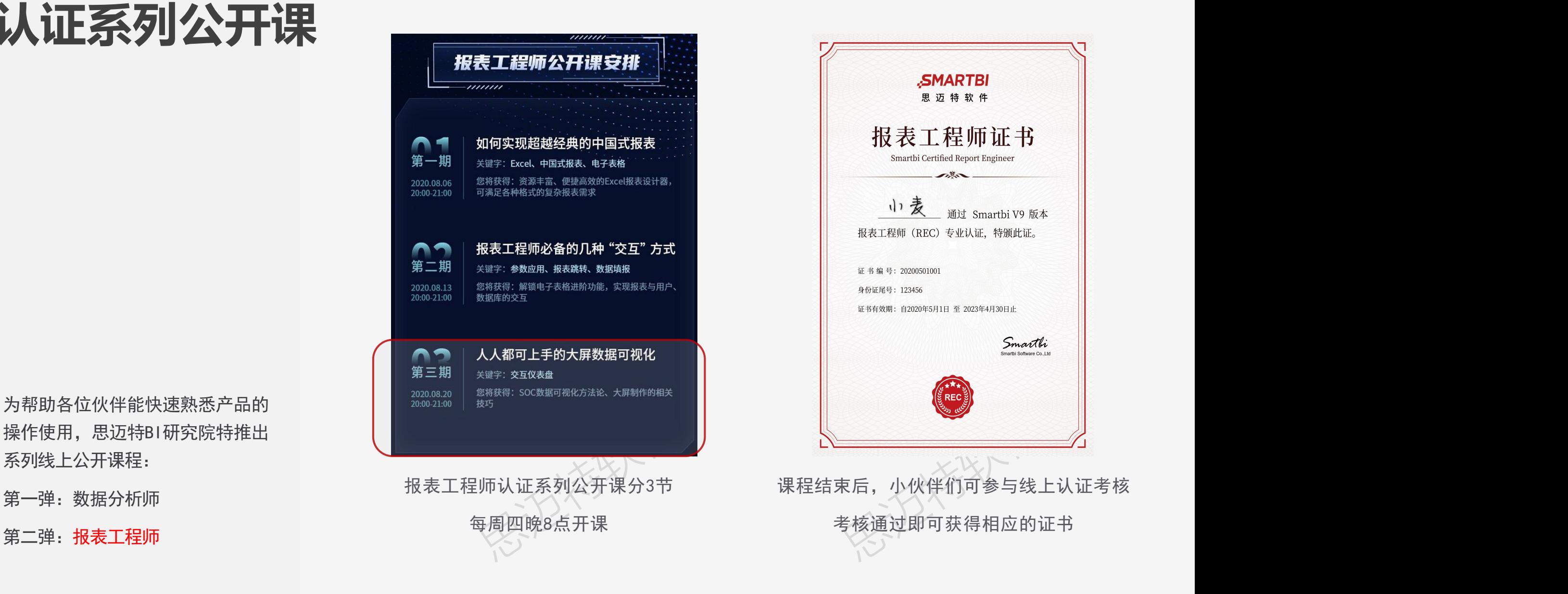

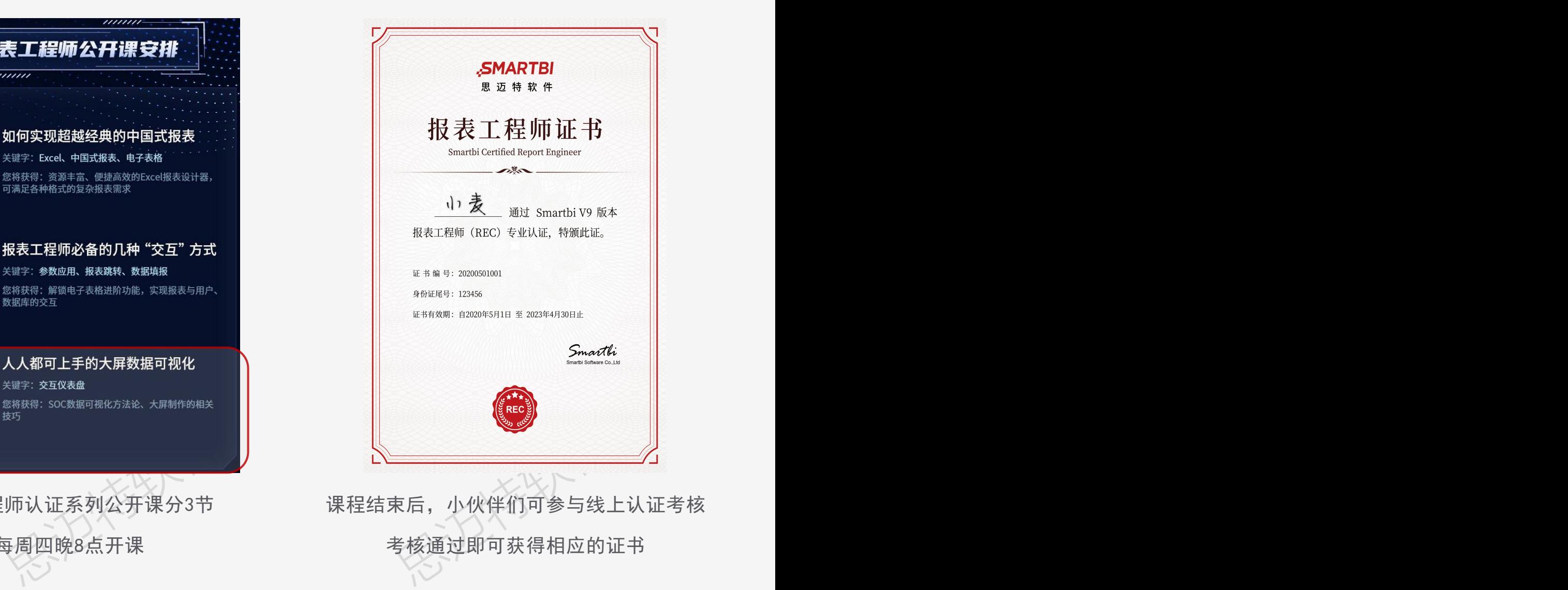

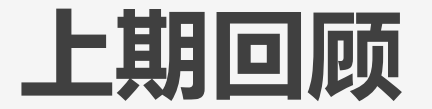

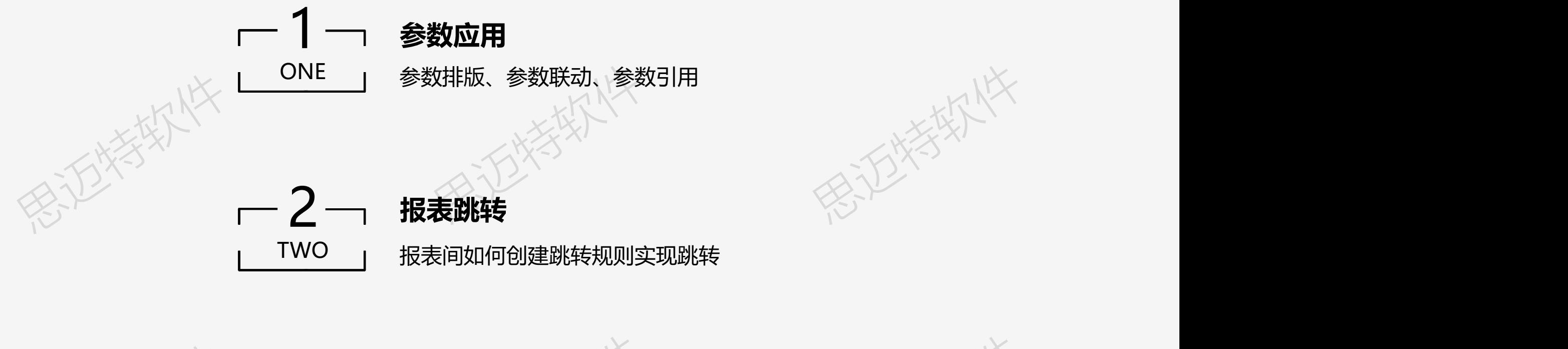

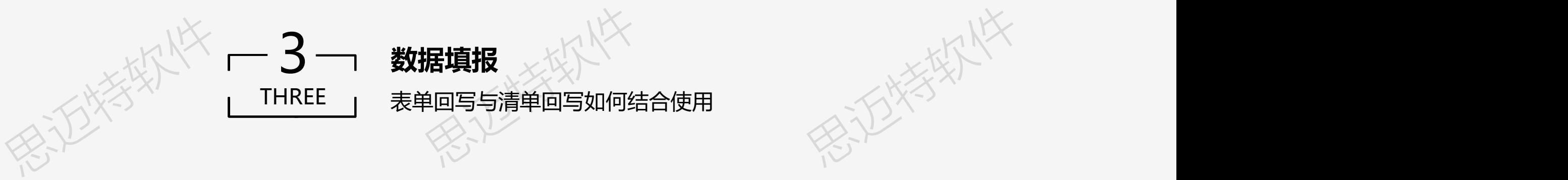

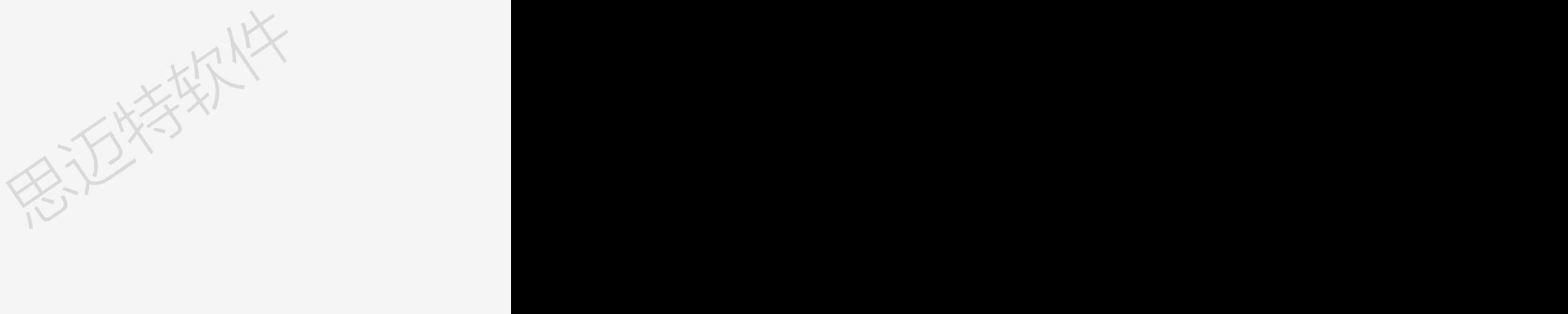

第五次 火车

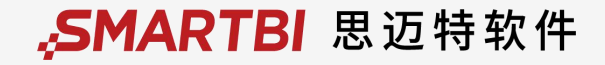

## 第3期: 人人都可上手的大屏数据可视化 第3期:人人都可上手的大屏数据可视化

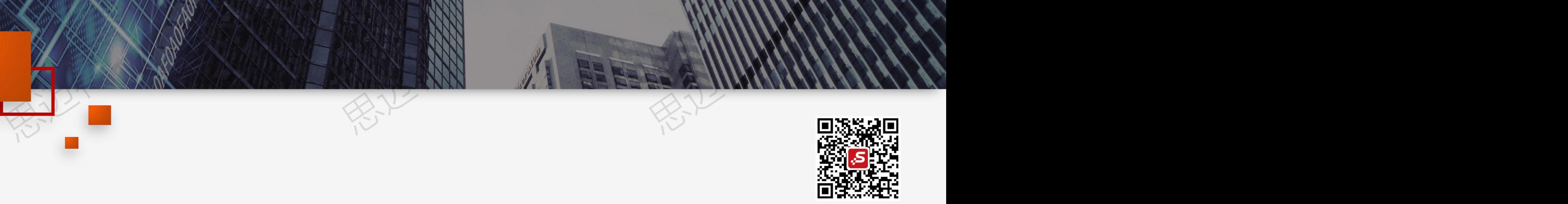

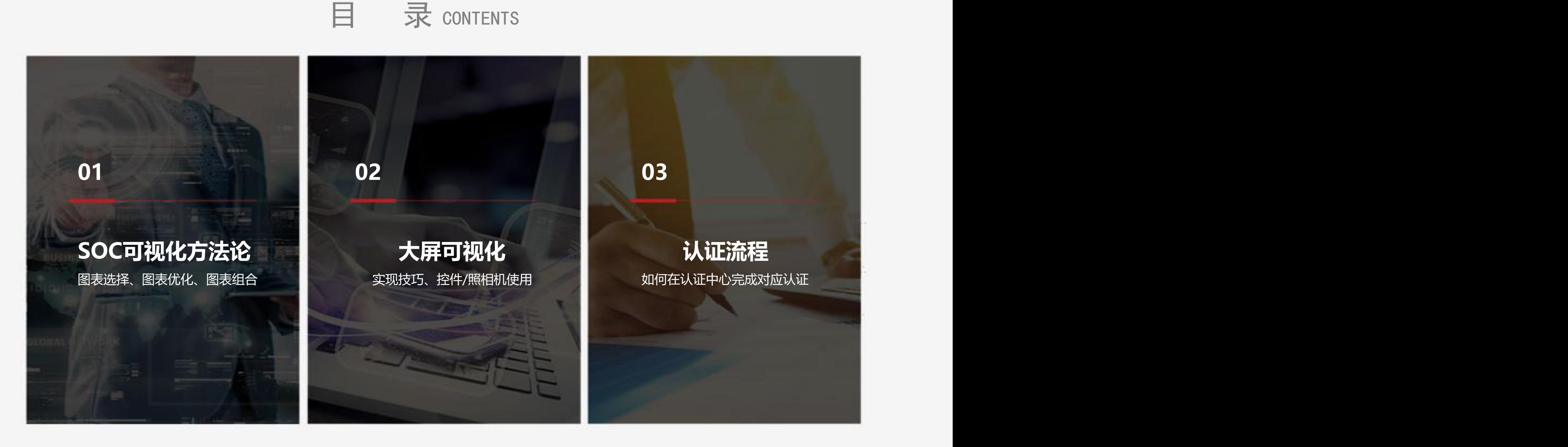

## 思迈特软件 思迈特软件 思迈特软件  $\begin{array}{r} 01 \\ \rule{0pt}{13pt} \text{SOC}\,\overline{\eta} \text{ } \overline{\eta} \text{ } \mathcal{U} \text{ } \overline{\eta} \text{ } \overline{\eta} \text{ } \over$

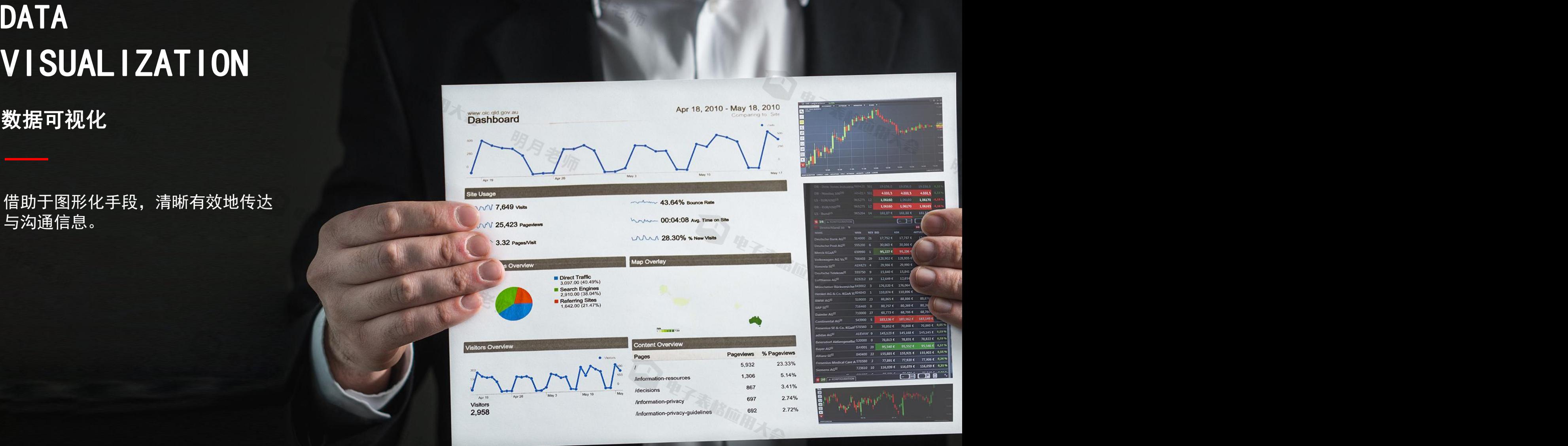

## 图形化手段一般就是日常工作中的图表。 "你"做的图表是不是"这样"

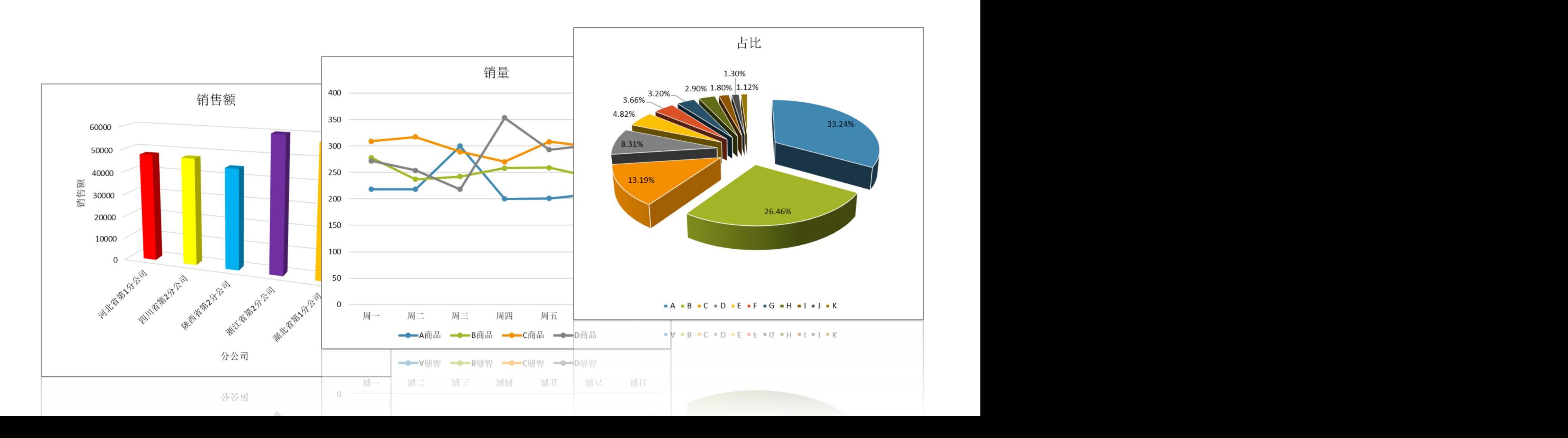

- 
- 
- 
- 

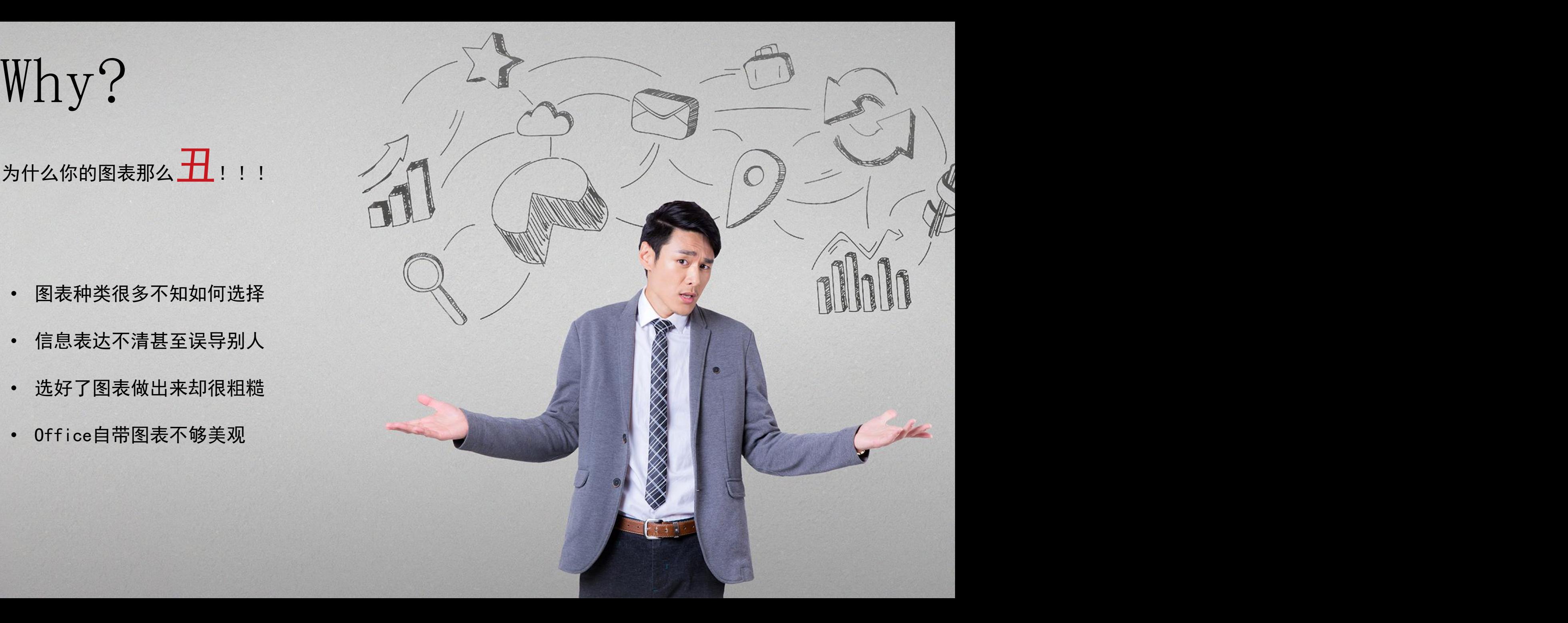

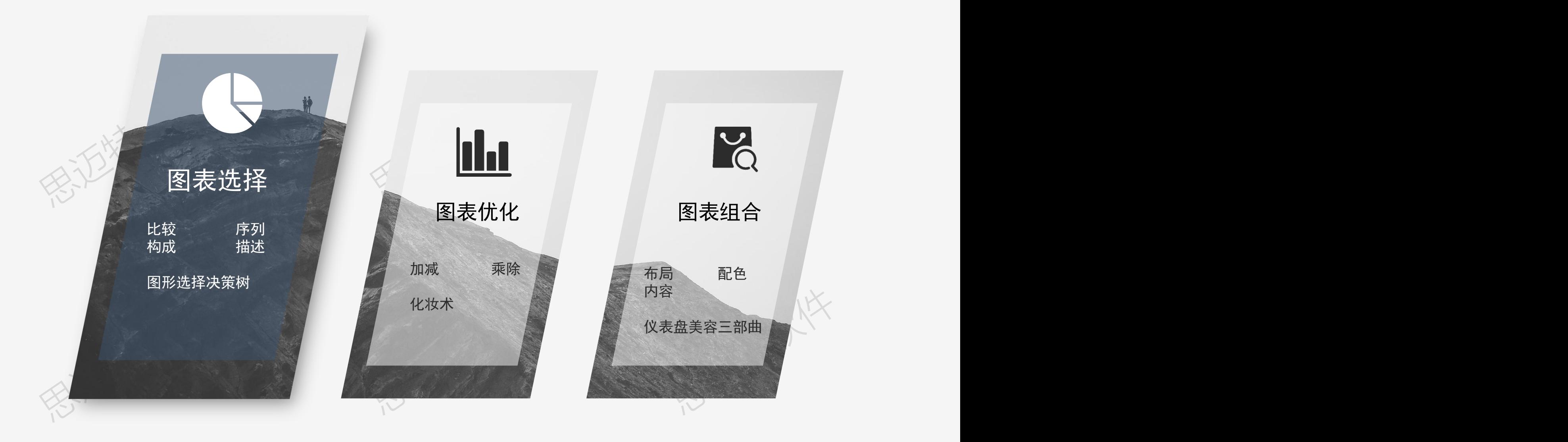

图表选择的,这种方法是否认真的。 图表选择

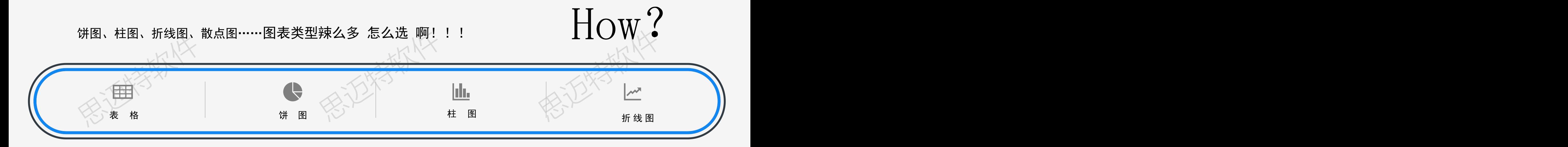

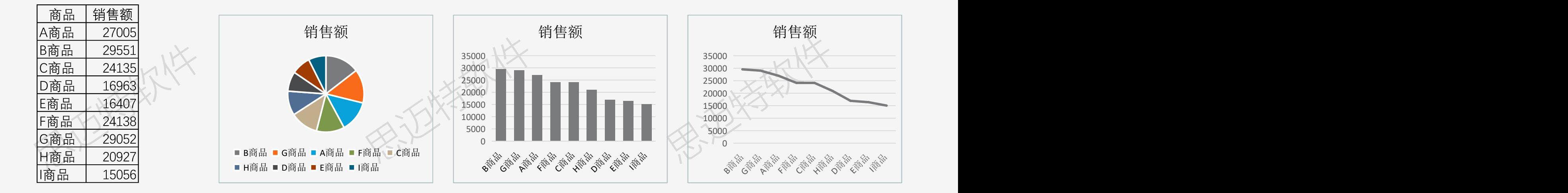

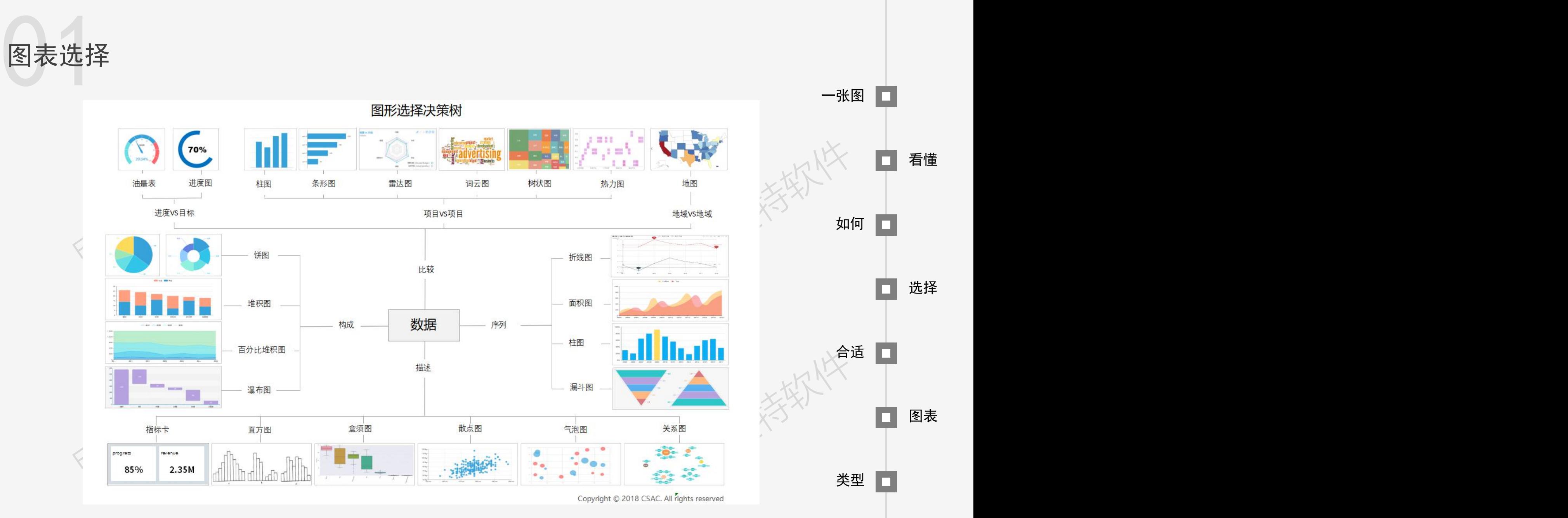

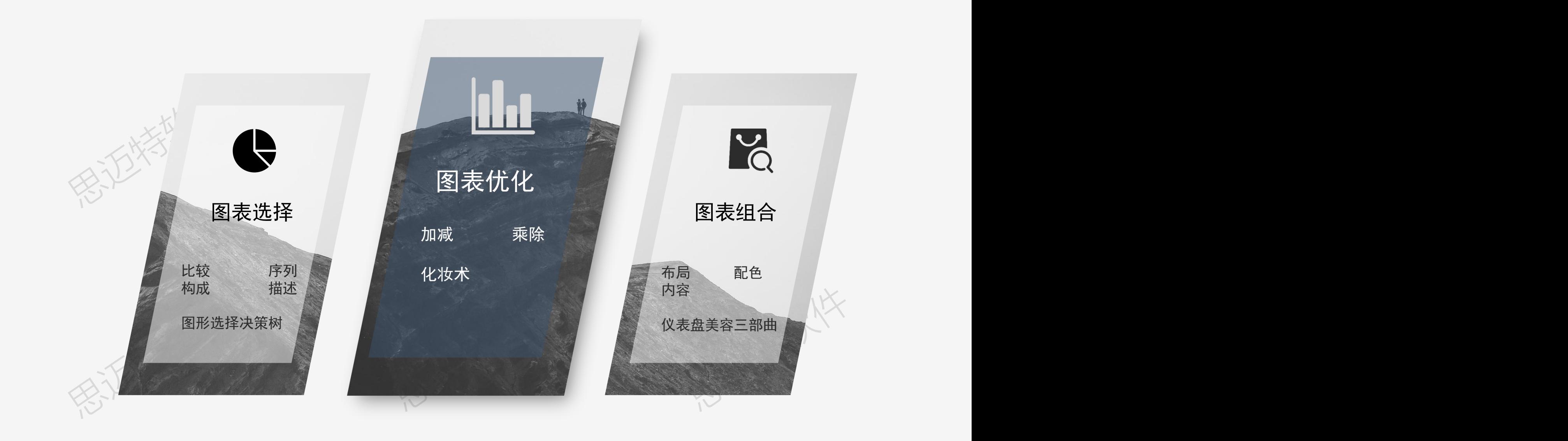

## 图表优化一表格的主要性。<br>图表优化一表格的文件,它们的文件是否是否认真的。 图表优化—表格

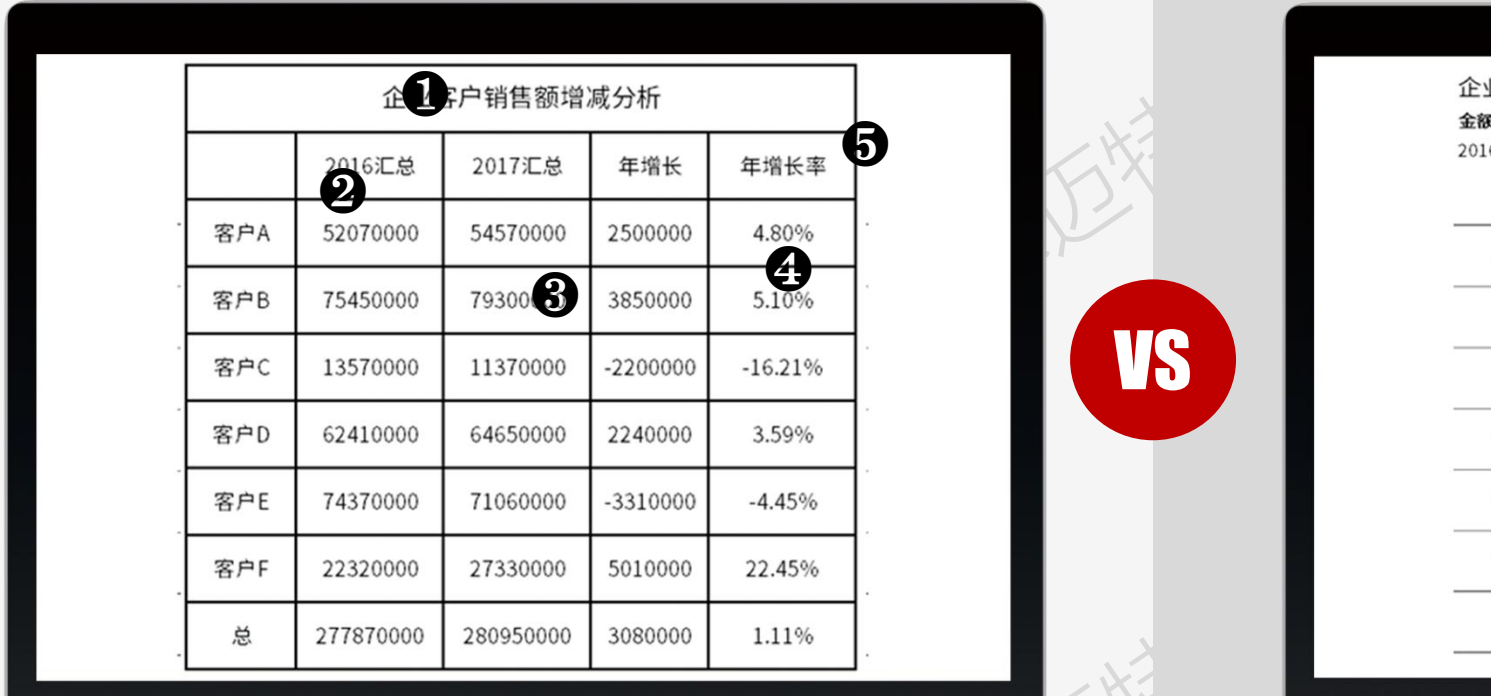

VS

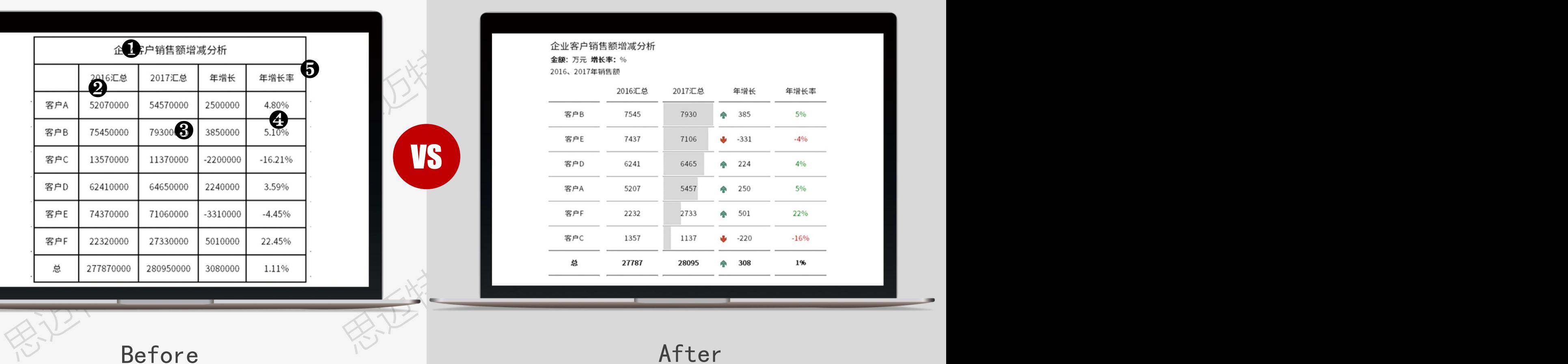

Before After

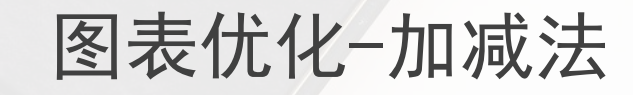

图表优化-加减法

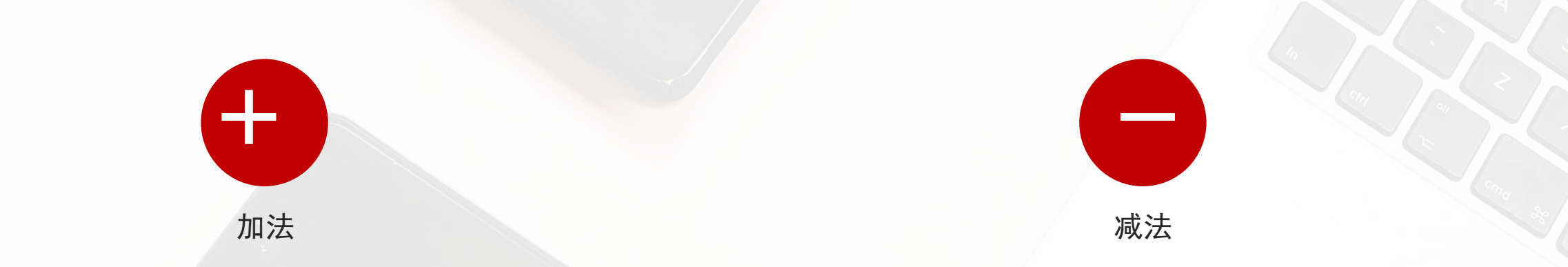

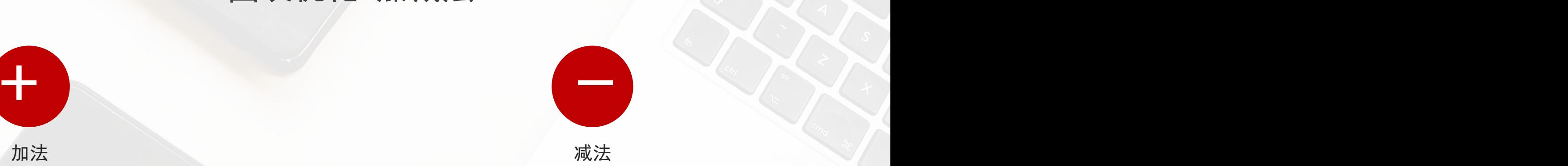

完整性

1.标题完整(反映出图表主题) 2.业务度量 (度量值、单位) 3.时间(业务范围)

易读性 1.排序 2.条件格式 (数据条、<mark>图标集</mark>、自定义等)

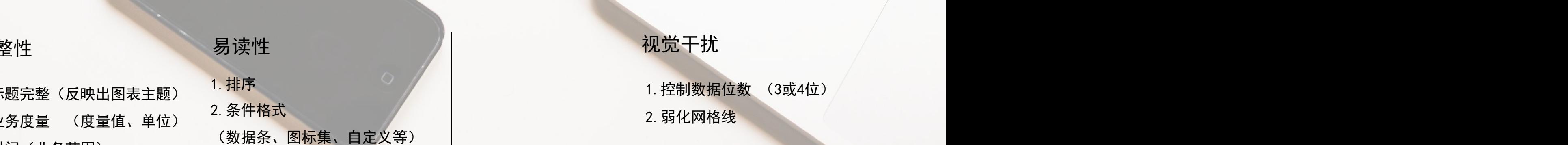

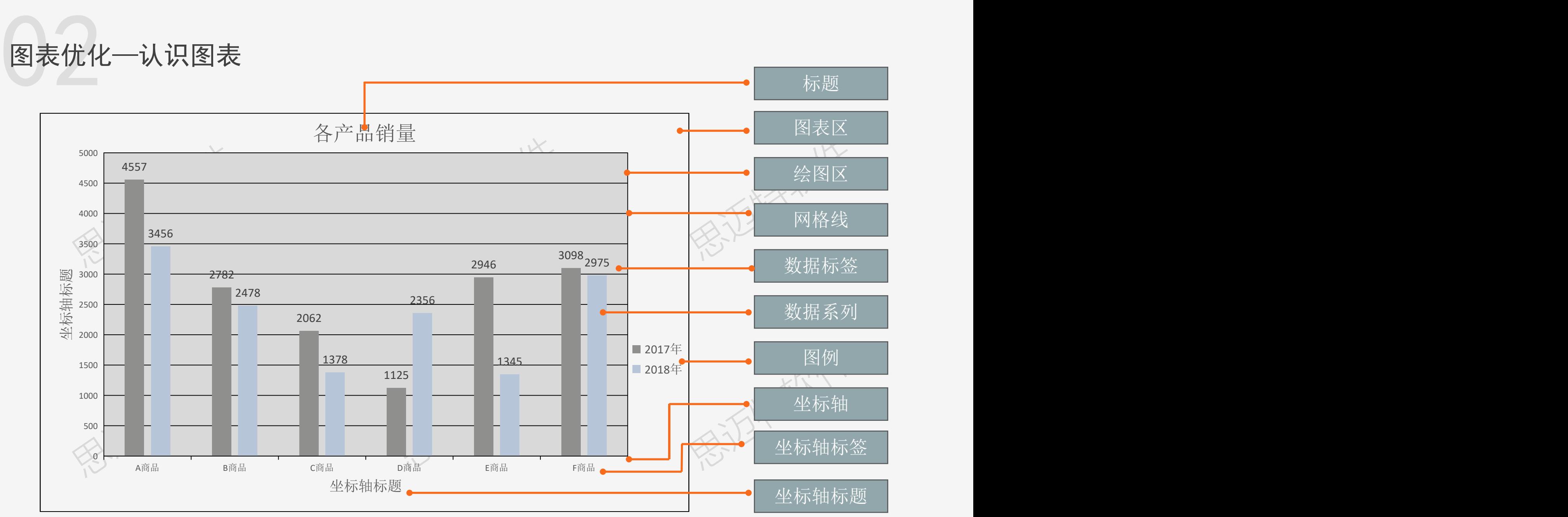

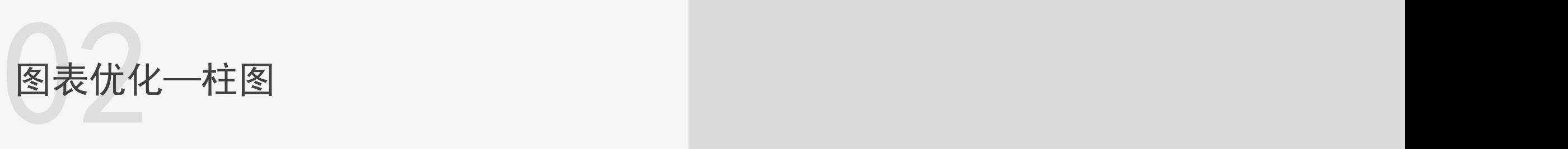

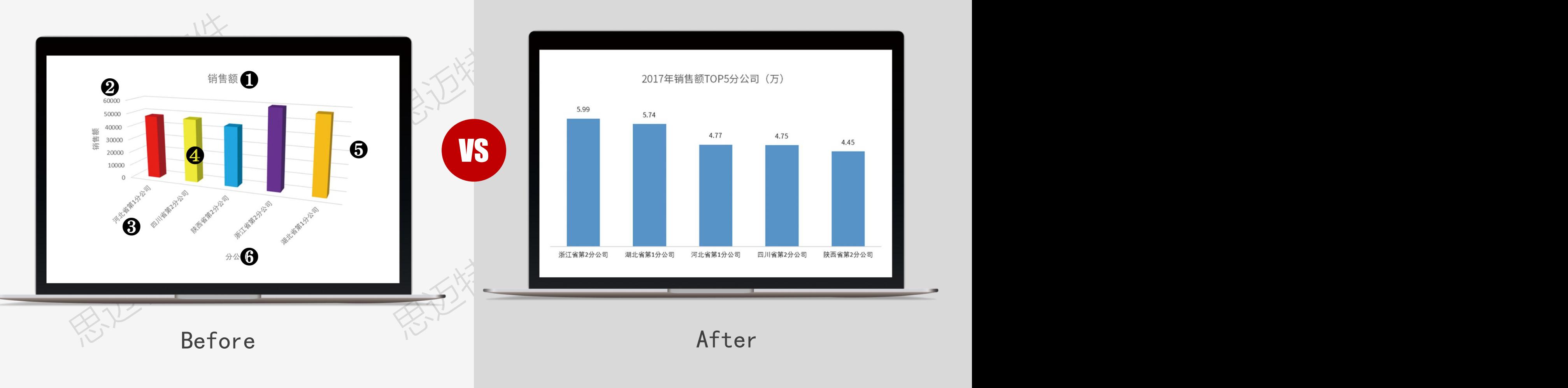

## 图表优化-加减法

图表优化-加减法

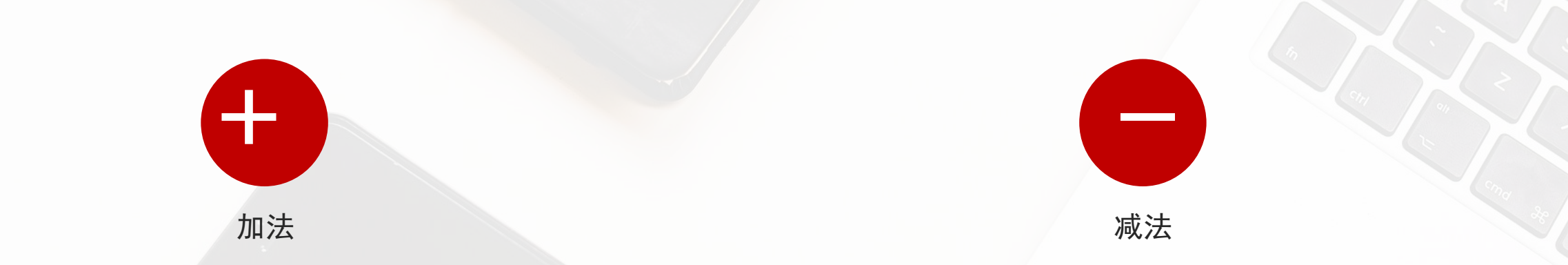

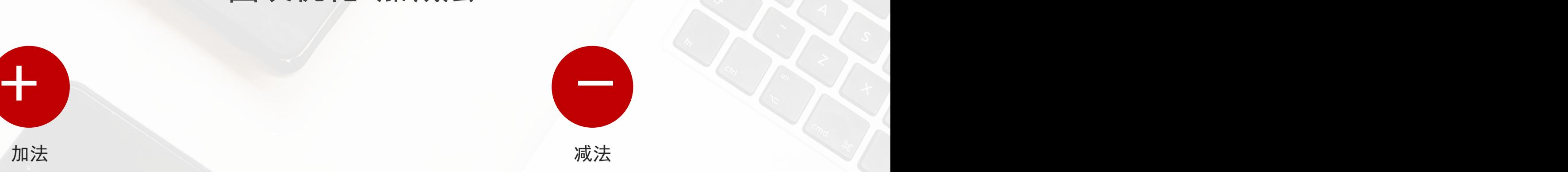

 $\rightarrow$ 

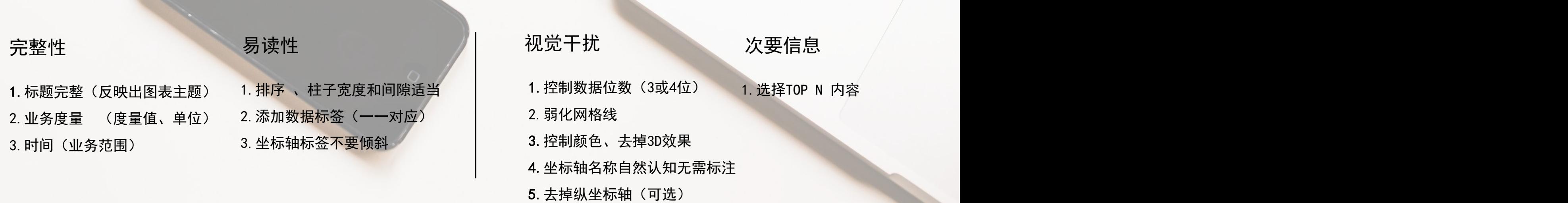

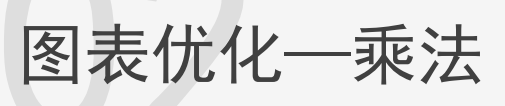

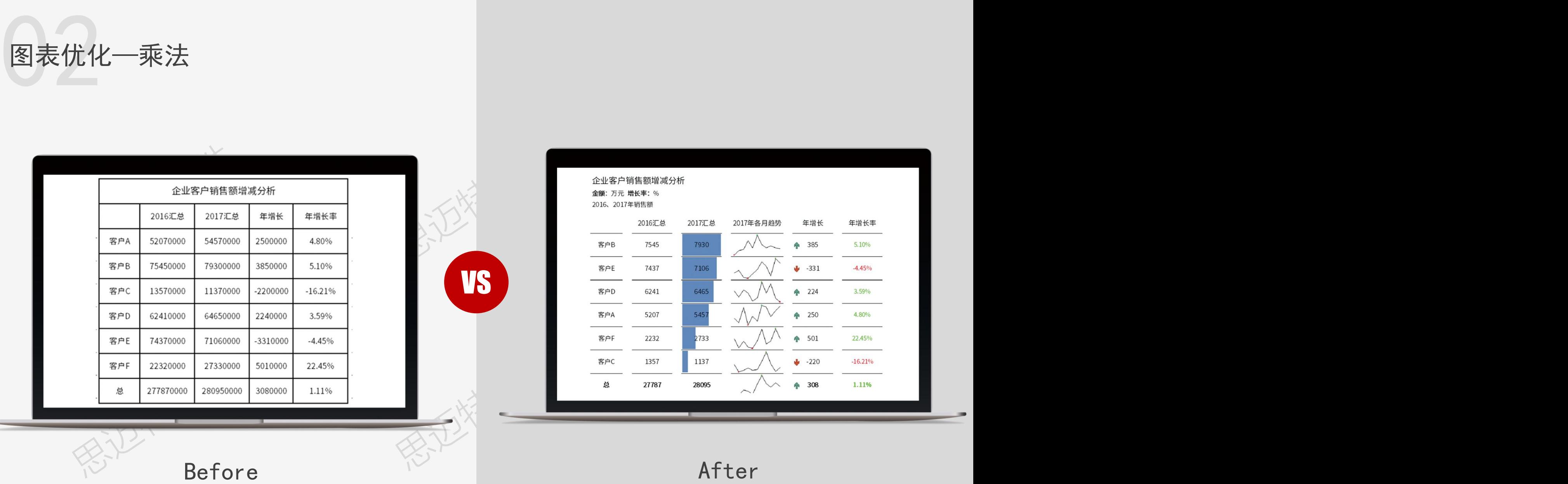

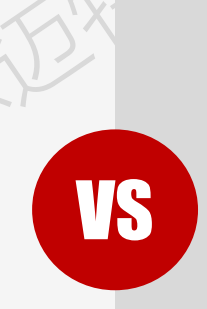

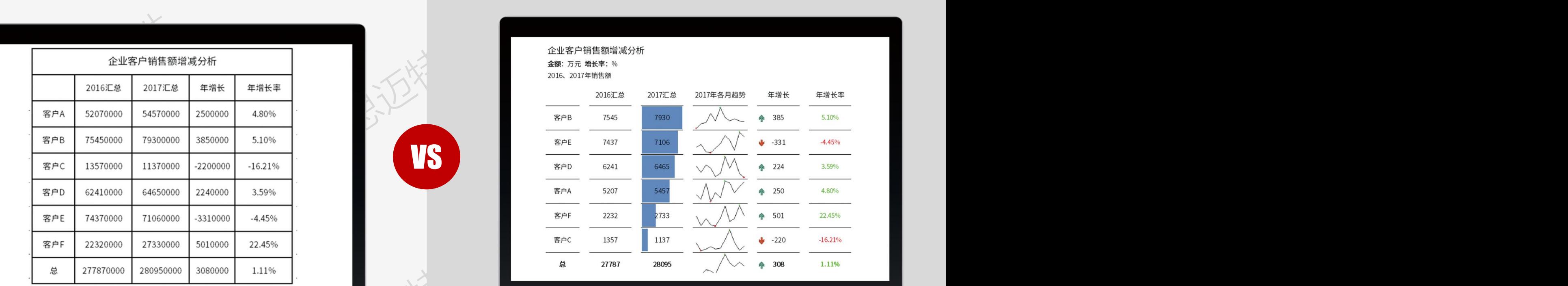

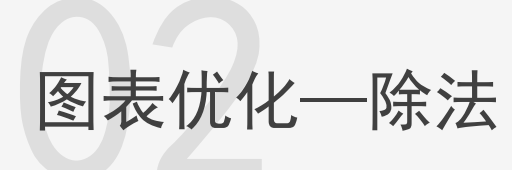

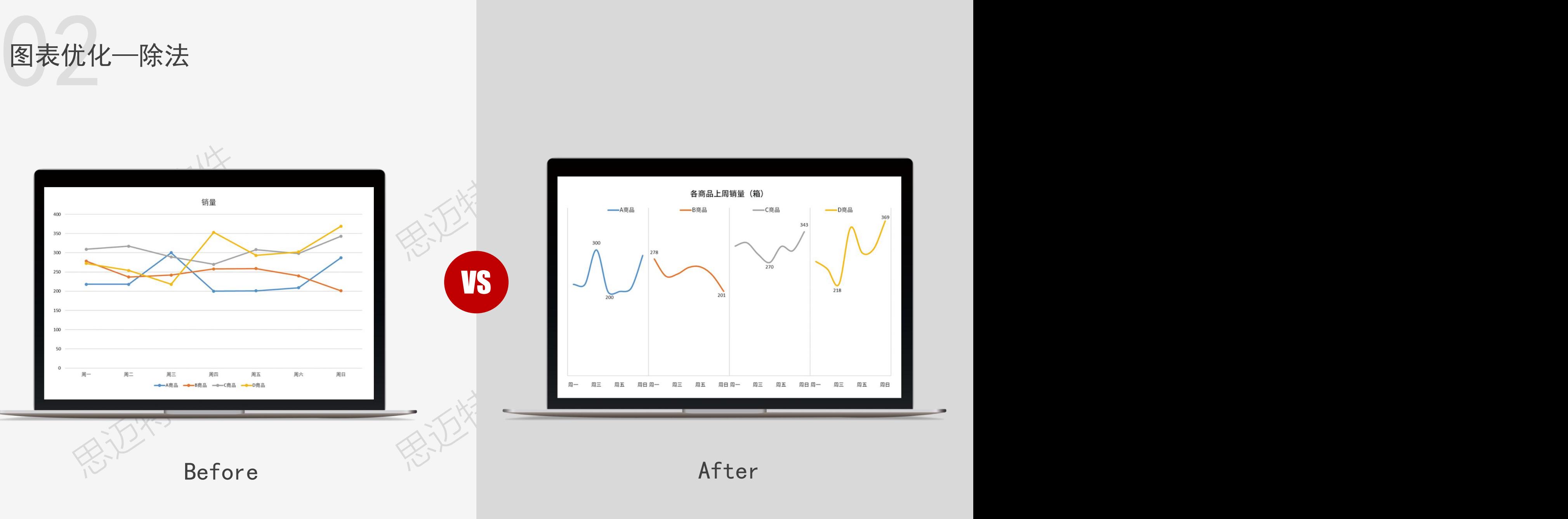

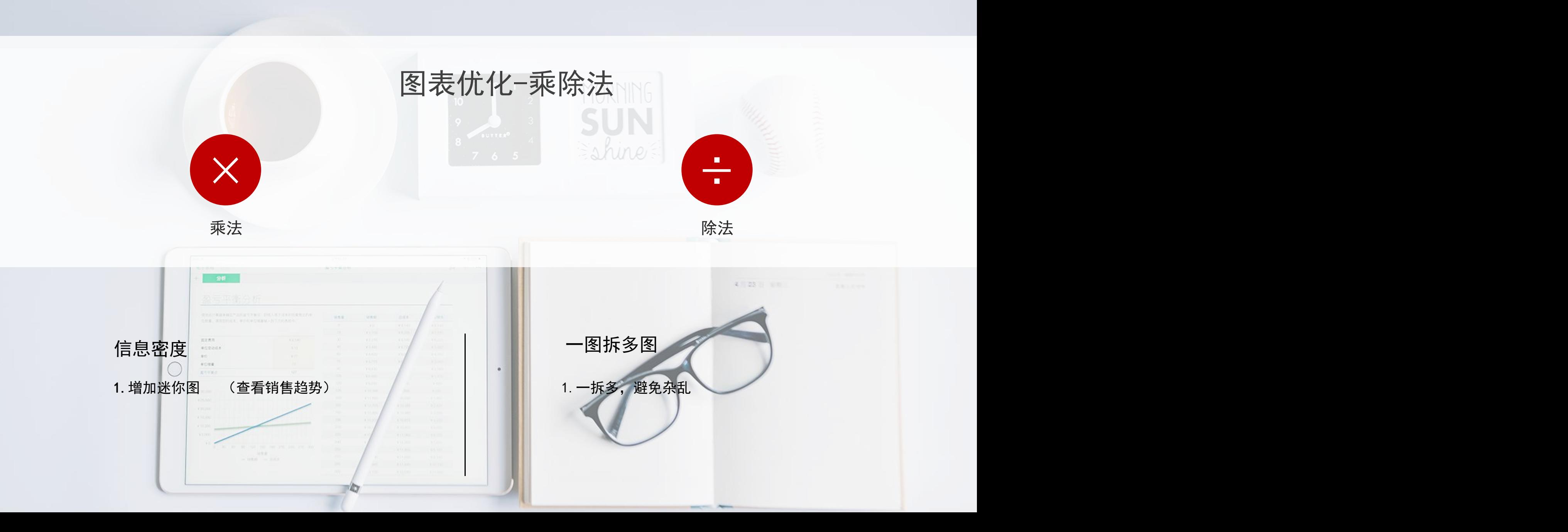

![](_page_23_Figure_1.jpeg)

![](_page_24_Picture_0.jpeg)

![](_page_24_Figure_1.jpeg)

2019-256

1.标题完整(反映出图表主题) 2.业务度量 (度量值、单位) 3.时间(业务范围)

- 1.排序
- 2.条件格式(表格)
- 3.数据标签一一对应
- 4.类别名称一一对应
- 5.控制展示数量(扇形7个内、折线5个内)
- 6.坐标轴标签名称不要倾斜

## 完整性 いっきょう アンディー 初觉干扰 かいこう こうしょう 信息密度 いっきょう

 $\Diamond$ 

思迈特软件 易读性 6.坐标轴名称自然认知无需标注 /控制数据位数(3或4位) 1. 增加内容 2.控制图表颜色(同色系) 3.弱化网格线 4.去掉渐变色、3D效果 5.去掉图例 7.去掉纵坐标轴(可选)

## 次要信息

1.选择TOP N信息展示 (可以用其他表示次要信息)

## 信息密度 | 一拆多

思迈特软件 测值、目标值、平均 信息密度<br>1. 增加内容<br>(如:年趋势、同期值、预 1. 一拆多,避免杂乱<br>(如:年趋势、同期值、预 (如:面条图拆成迷你图、组合<br>值……) 图拆成不重合)<br> 图拆成不重合)

思迈特软件 1. 增加内容 1. 一拆多,避免杂乱 (如:年趋势、同期值、预 (如:面条图拆成迷你图、组合 图拆成不重合)

![](_page_25_Figure_0.jpeg)

![](_page_25_Picture_1.jpeg)

![](_page_25_Picture_2.jpeg)

![](_page_26_Figure_1.jpeg)

![](_page_27_Picture_0.jpeg)

![](_page_27_Figure_1.jpeg)

![](_page_28_Picture_0.jpeg)

![](_page_28_Figure_1.jpeg)

![](_page_29_Picture_0.jpeg)

![](_page_29_Picture_1.jpeg)

Proximity

亲密性

![](_page_29_Figure_3.jpeg)

相关联的项组织在一起,

![](_page_30_Figure_1.jpeg)

![](_page_31_Picture_0.jpeg)

## **SOC可视化方法论包含哪**<br>是一个人的人的人的人<mark>几部分内容</mark> 法论包含哪 很远的性格, 第五次 火车 **SOC可视化方法论包含哪 几部分内容**

![](_page_32_Picture_0.jpeg)

# 思迈特软件 思迈特软件 思迈特软件  $\begin{array}{r} 02 \\ \star \# \pi \eta w w \\ \hline \end{array}$

## **大屏可视化**

将数据通过可视化形式实时显示,既可以了解业务的发展,又可以提升管理层次。

![](_page_34_Figure_2.jpeg)

![](_page_35_Picture_0.jpeg)

![](_page_35_Figure_1.jpeg)

思迈特软件 思迈特软件 思迈特软件 思迈特软件 思迈特软件 思迈特软件 **示例演示**

![](_page_37_Picture_0.jpeg)

![](_page_37_Figure_1.jpeg)

![](_page_38_Picture_0.jpeg)

![](_page_38_Picture_1.jpeg)

![](_page_39_Picture_0.jpeg)

![](_page_39_Figure_1.jpeg)

![](_page_40_Picture_0.jpeg)

![](_page_40_Picture_1.jpeg)

![](_page_40_Picture_2.jpeg)

![](_page_41_Picture_0.jpeg)

![](_page_42_Picture_0.jpeg)

1、注册官网会员,关注公众号

2、学习数据分析师或报表工程师相关课程

- 3、在线完成【数据分析师工程师】或【报表工程师】认证
- 4、查询考核结果,获取相关证书

![](_page_42_Picture_5.jpeg)

![](_page_42_Picture_6.jpeg)

![](_page_43_Picture_0.jpeg)

![](_page_43_Figure_1.jpeg)